## **DAFTAR TABEL**

Tabel 2. 1 Tabel Studi Literatur..................................................................... **Error! Bookmark not defined.**

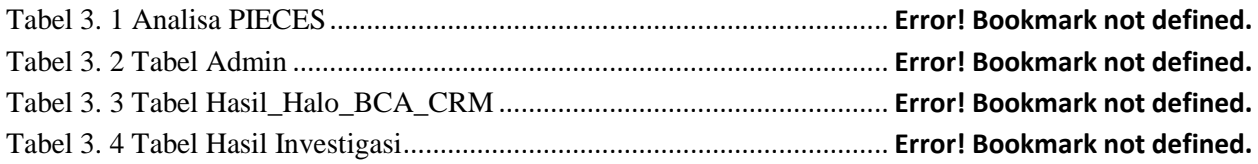

Tabel 4. 1 Skenario Pengujian ....................................................................... **Error! Bookmark not defined.**

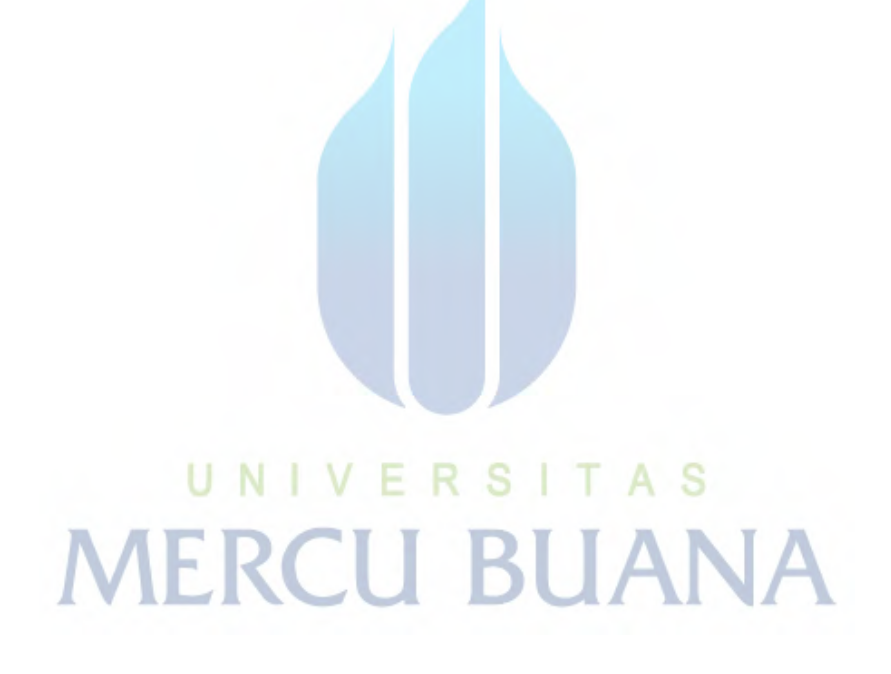